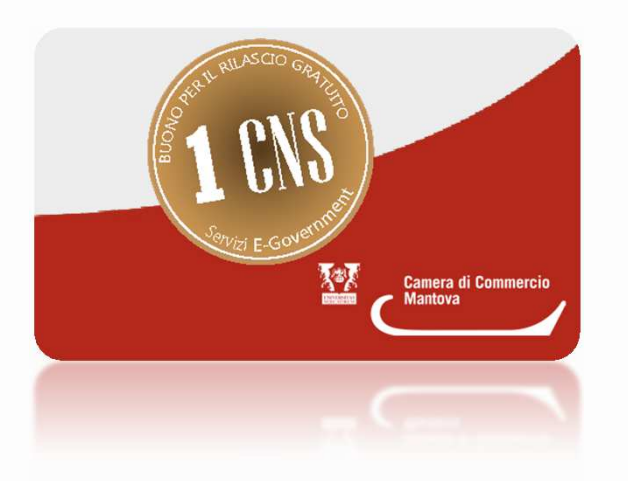

Hai ritirato il buono all'ingresso?

Servizi E-Gov

Chi può utilizzare il buono

L'utilizzo del buono è **riservato alle imprese** con sede in provincia di Mantova.

E' consentito l'utilizzo di UN SOLO buono per impresa SOLO se in regola con il pagamento del<br>diritte ennuele delle Cemere di commercie diritto annuale della Camera di commercio.

Il rilascio della CNS avviene fino all'esaurimento delle scorte (140 pezzi disponibili).

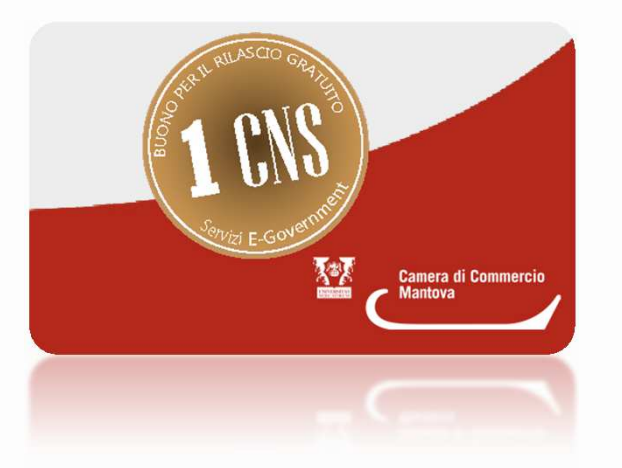

Hai ritirato il buono all'ingresso?Come utilizzare il buono

Verifica che denominazione <sup>o</sup> numero REA dell'impresa siano scritti sul retro del buonocorrettamente.

Prenota l'appuntamento al numero 0376 234000 **entro il <sup>30</sup> aprile <sup>2019</sup>** <sup>e</sup> ricordati di comunicare il codice che trovi scritto sul retro del buono.

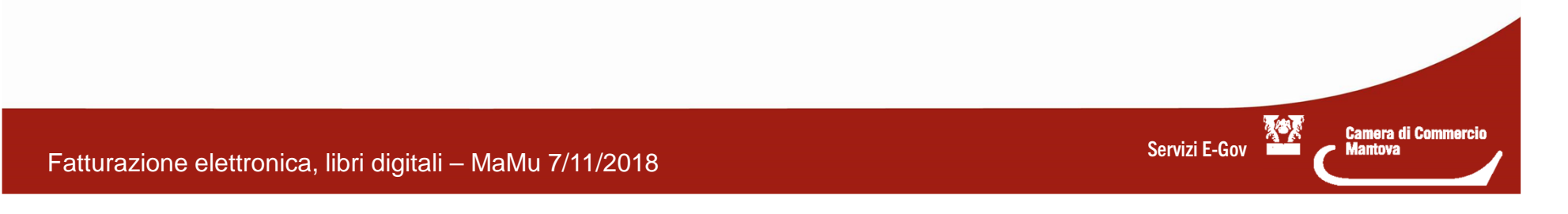

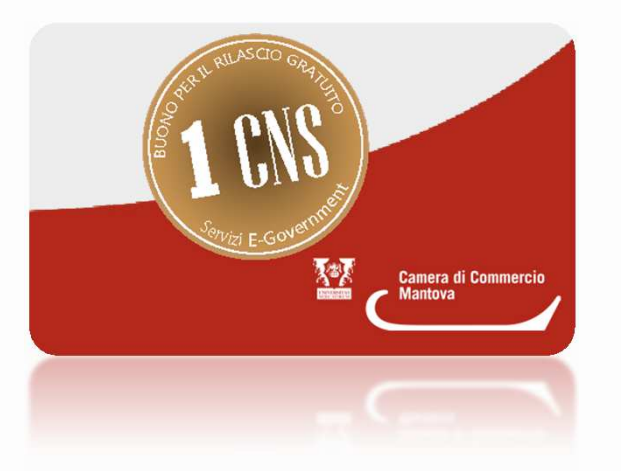

Hai ritirato il buono all'ingresso?Come utilizzare il buono

Il giorno dell'appuntamento consegna il buonoagli sportelli camerali in largo Pradella 1.

Il buono è spendibile unicamente presso laCamera di commercio di Mantova.

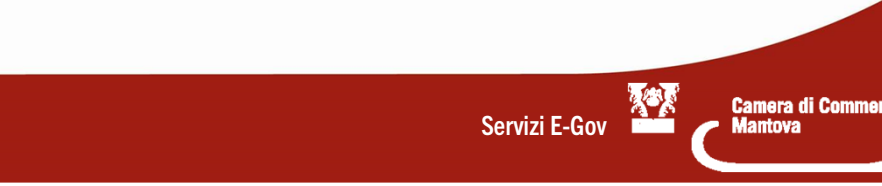